## **Pediatric Residency Program Monthly Newsletter**

**November 2019**

**DALHOUSIE** 

**UNIVERSITY** 

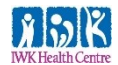

**EDUCATION RETREAT DECEMBER 11, 2019**

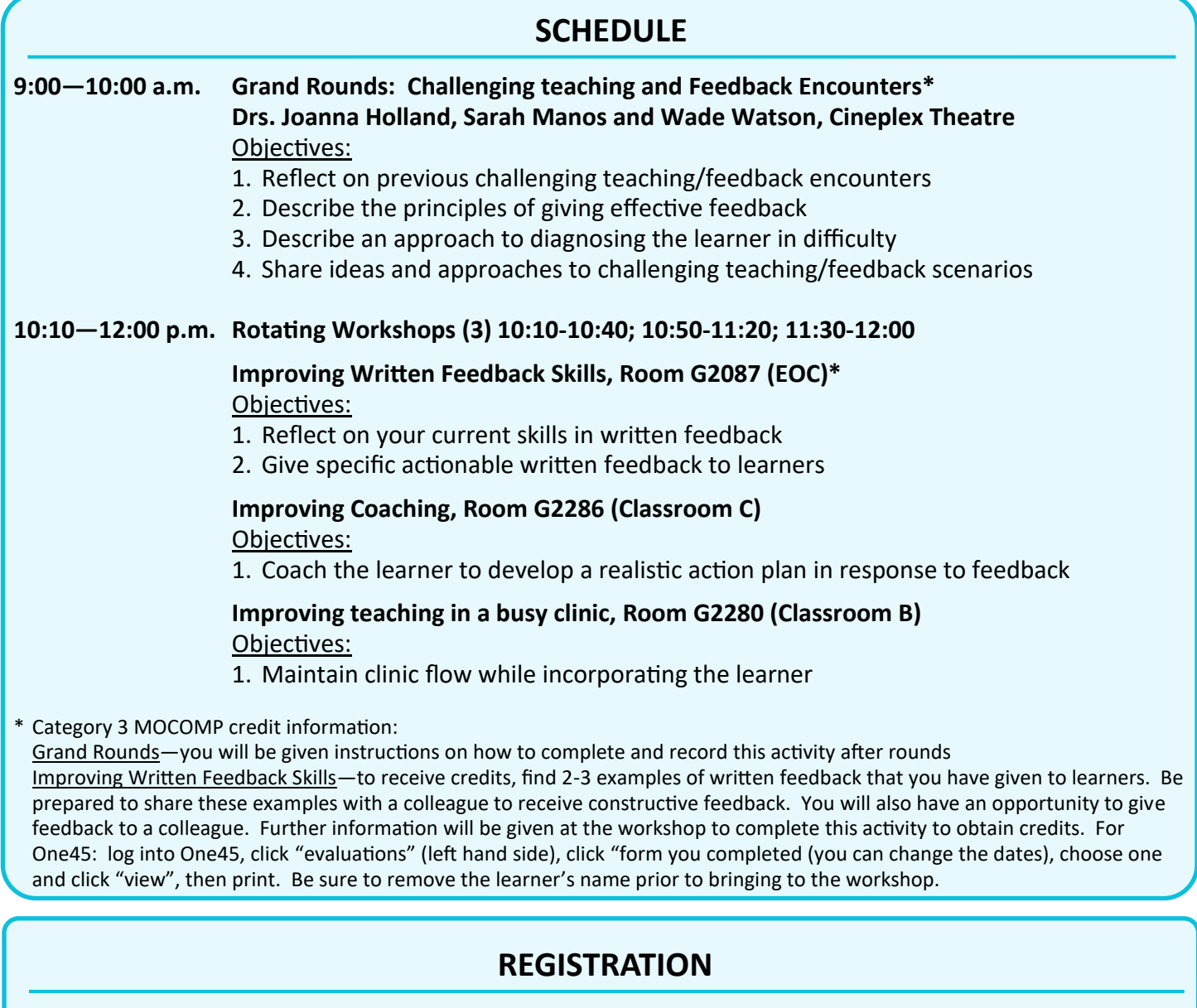

Please register with sarah.keddy@iwk.nshealth.ca for assignment to workshop rotation

## **Contact Information:**

Program Director, Dr. Sarah Manos: sarah.manos@iwk.nshealth.ca 470-6838 Program Coordinator, Alicia MacDonald: alicia.macdonald@iwk.nshealth.ca 470-8119 Competence Committee Chair, Dr. Beth Cummings: eacummin@dal.ca 470-8707 Chief Residents, Erin Quigley & Meg Pike: iwkchiefs@iwk.nshealth.ca 470-8232

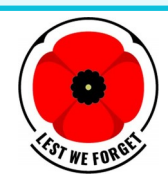